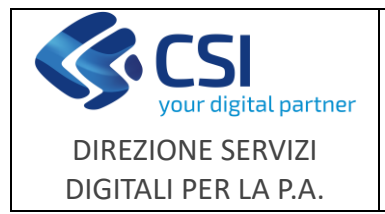

**NEMBO**

**Note operative**

Pag. **1** di **5**

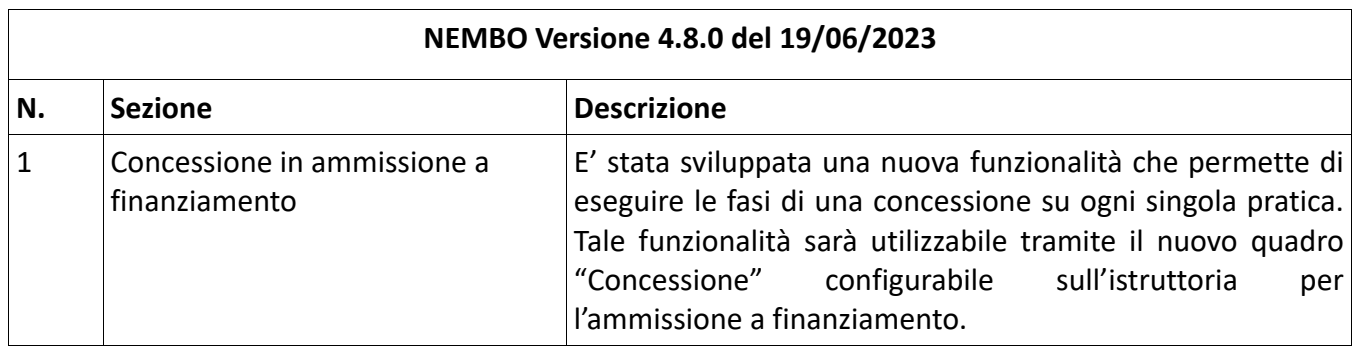

F501-NEMBO-GUI-007-20230619\_VU - Note operative NEMBO Avversità versione 4.8.0.doc

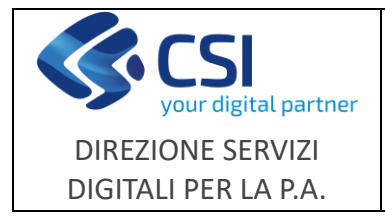

**Avversità**

### **1 Concessione in ammissione a finanziamento**

Riportiamo a seguire l'elenco delle funzionalità implementate e modificate per la gestione della concessione.

# **Quadro "Concessione"**

Il quadro, configurabile nell'istruttoria di ammissione a finanziamento, consente di effettuare la **richiesta di visura** e **la prenotazione della concessione**, entrambe le fasi prevedono un'elaborazione serale che fornisce le risposte e aggiorna i dati su NEMBO.

La richiesta di visura può essere eseguita per *Aiuti, De minimis e Deggendorf* dipende dalla configurazione effettuata sul bando nel configuratore in "Dati identificativi" alla voce "Tipologia Aiuto".

Il quadro, come evidenziato nell'esempio riportato di seguito, è suddiviso in più sezioni che rappresentano le fasi della concessione e i cui dati vengono valorizzati man mano che la concessione avanza.

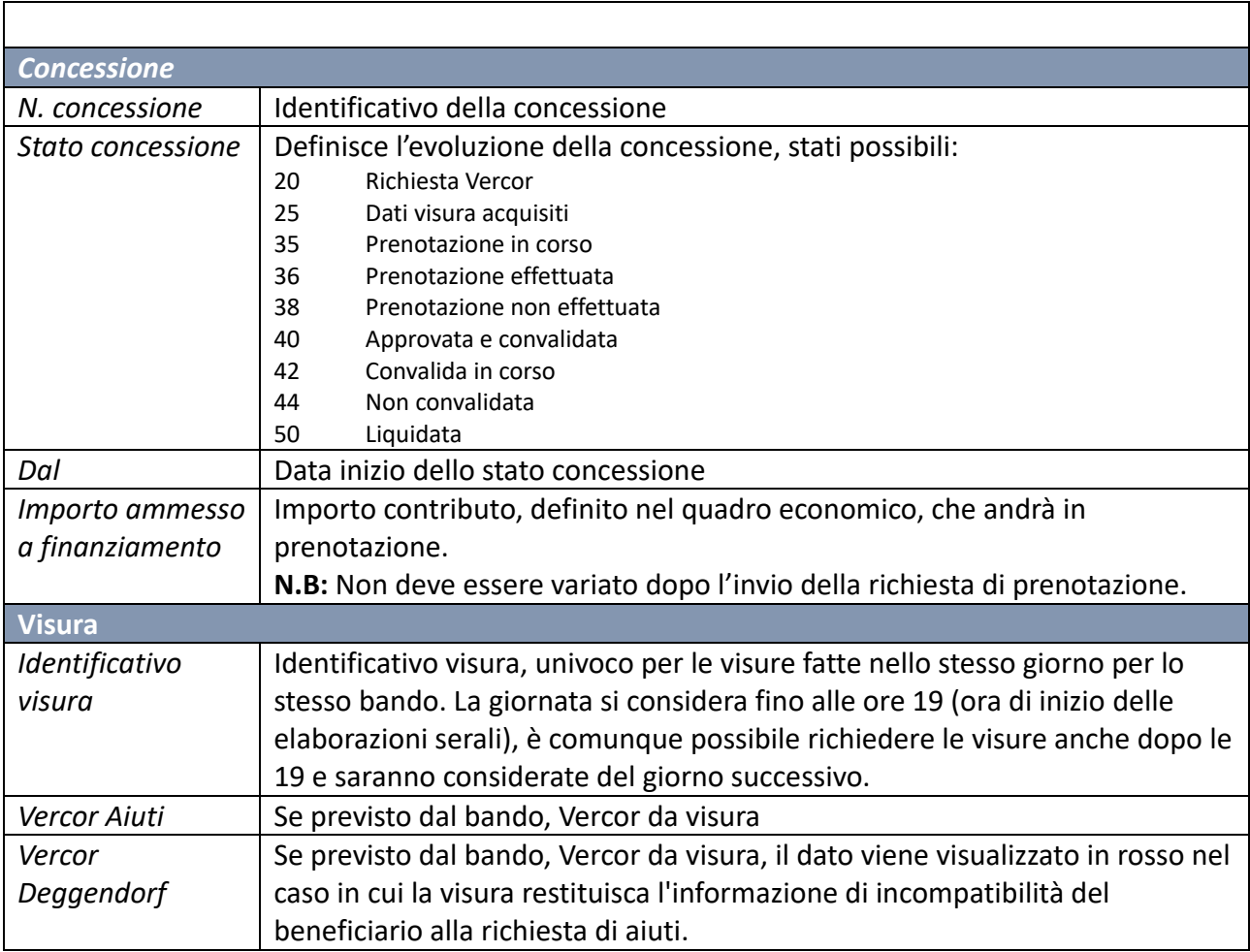

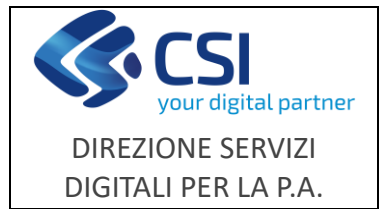

#### **NEMBO**

**Avversità**

## **Note operative**

F501-NEMBO-GUI-007- 20230619\_VU

Pag. **3** di **5**

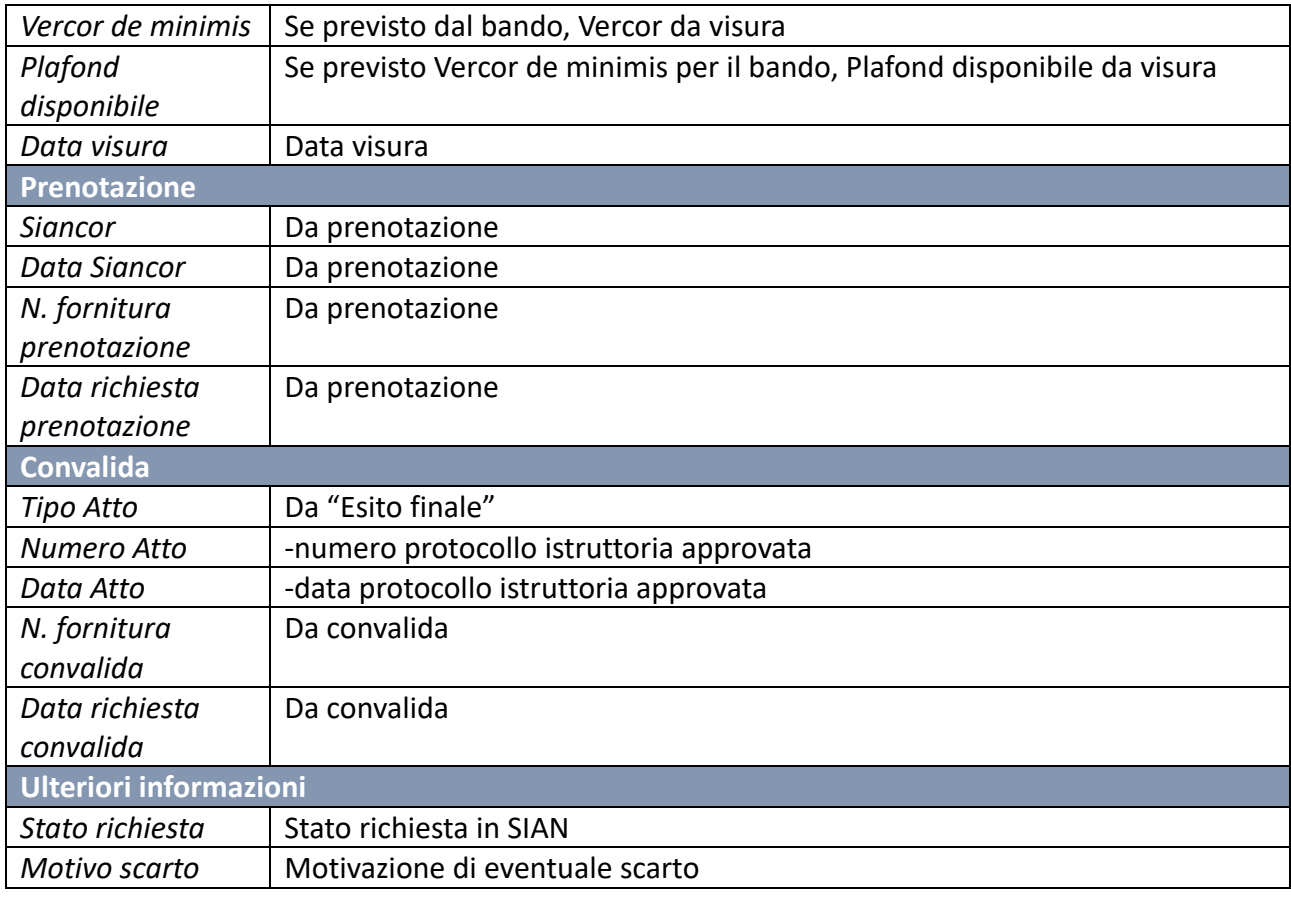

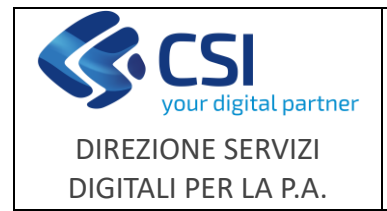

**NEMBO**

**Avversità**

**Note operative**

Pag. **4** di **5**

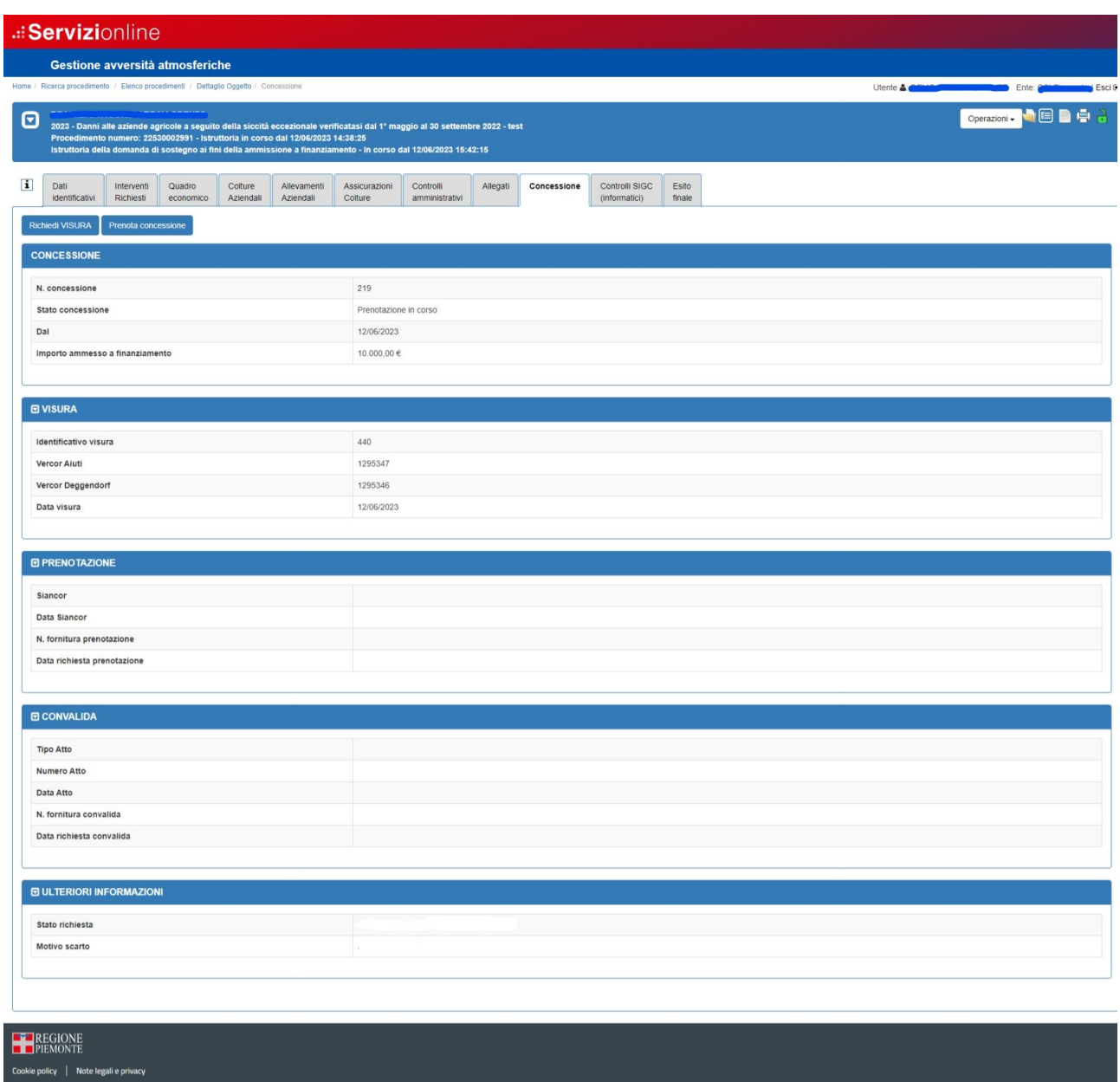

#### **Quadro "Esito finale"**

Nuovo controllo della data atto per la verifica che la convalida della concessione avvenga nei termini.

## **Quadro "Approvazione istruttoria"**

Con l'approvazione dell'istruttoria viene automaticamente effettuata la richiesta di convalida. Anche la convalida prevede un'elaborazione serale che fornisce le risposte e aggiorna i dati su NEMBO.

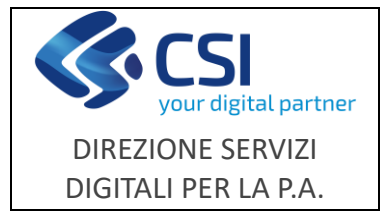

**Avversità**

#### **Controlli Informatici**:

Nuovo controllo "**CONC01**" che verifica la compilazione del quadro concessione e la presenza del codice SIANCOR.

## **Fasi serali di elaborazione delle richieste:**

- RPNMVS000: Acquisizione dati visura con aggiornamento della concessione in NEMBO.
- RPNMPR000: Recupero SIANCOR con aggiornamento della concessione in NEMBO.
- RPNMCD000: Verifica risultato della richiesta di convalida con aggiornamento della concessione in NEMBO.